**画像は、最新ではありません。**

**分野長 限定 Images are not up to date.**

## **利用登録申請** の承認方法

## 研究室メンバーが、利用登録を申請すると、承認願いがメール送信されます。

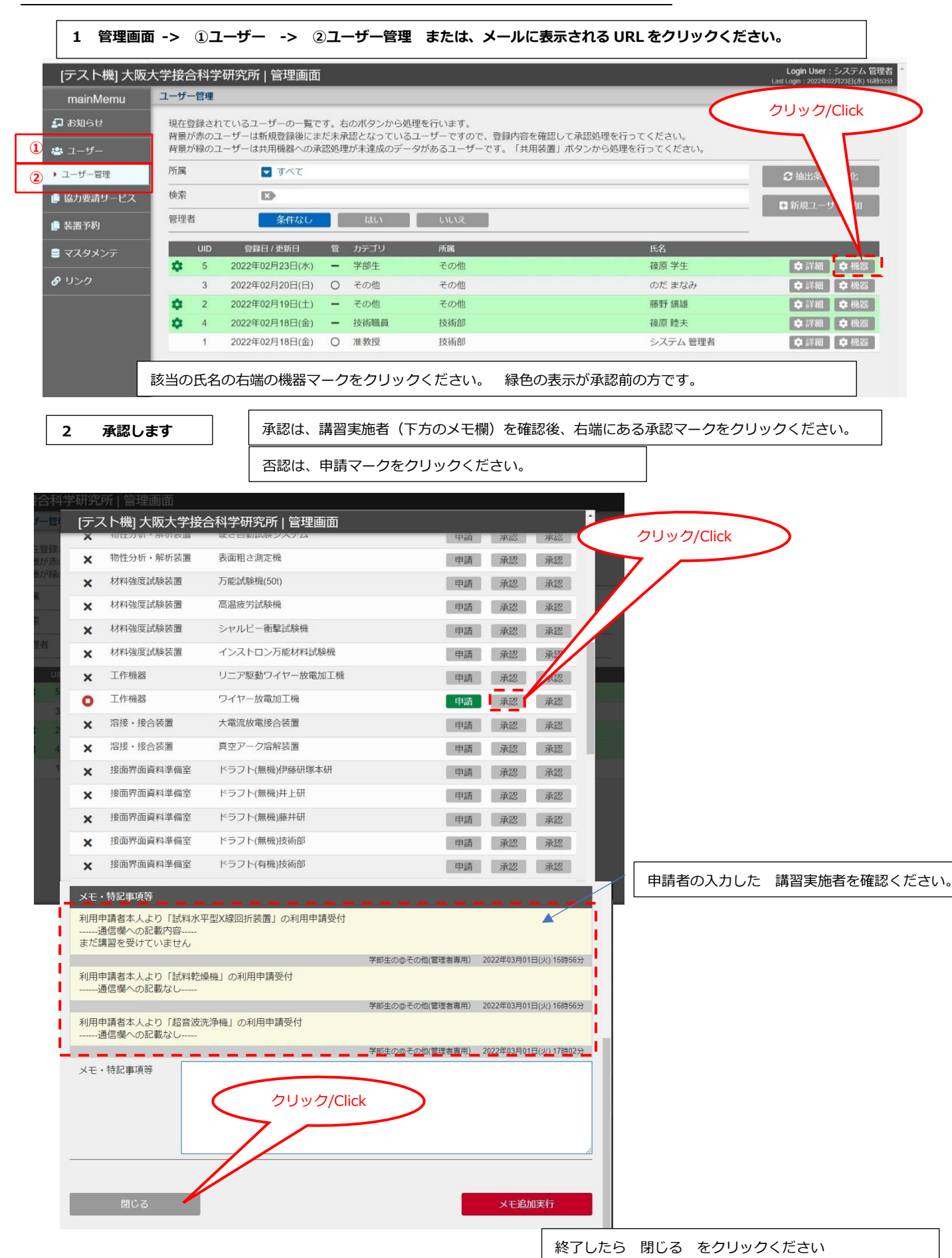